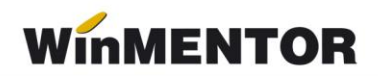

## **Structura fişierului pentru importul facturilor de ieşire în valută, în WinMENTOR**

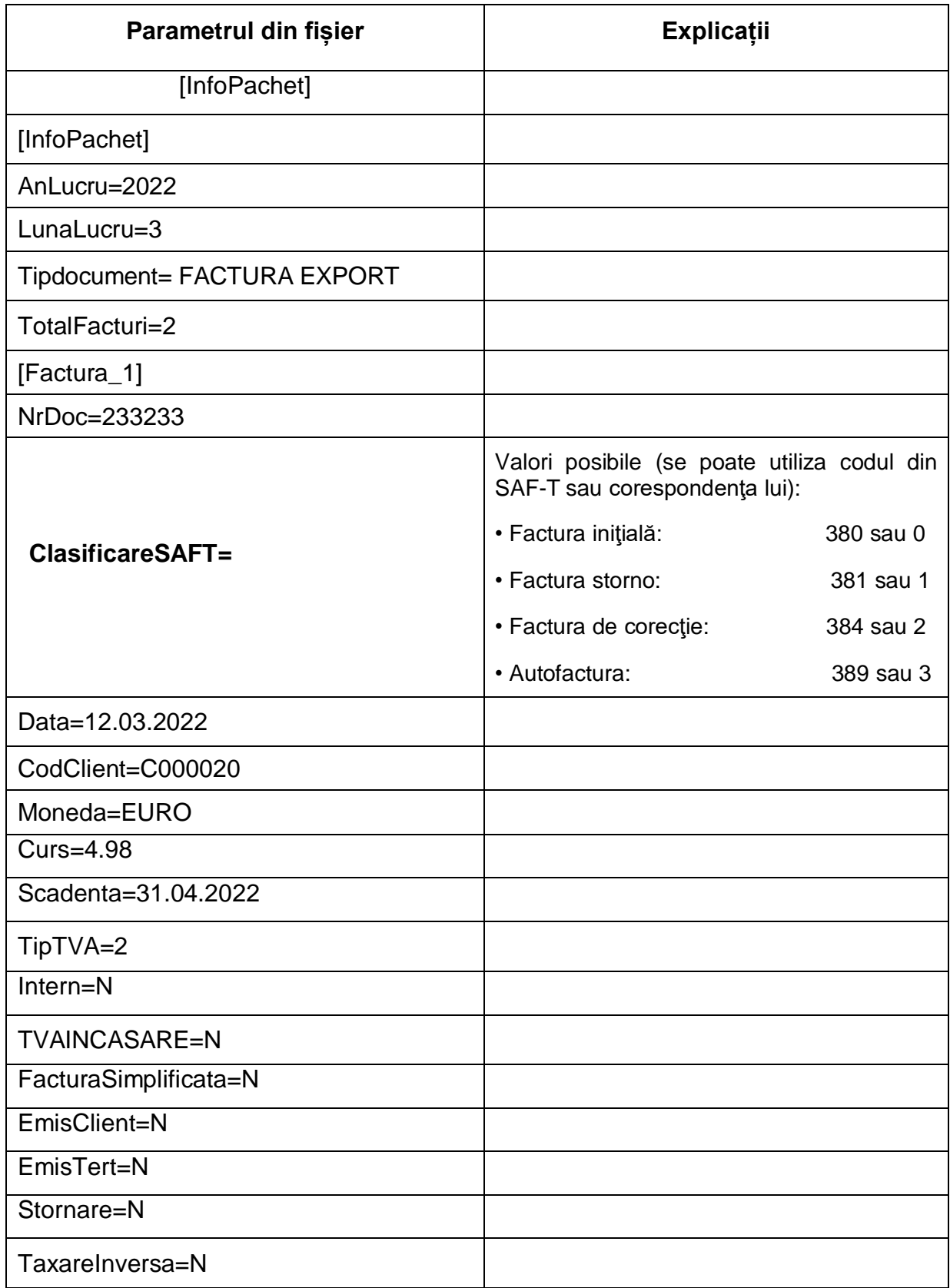

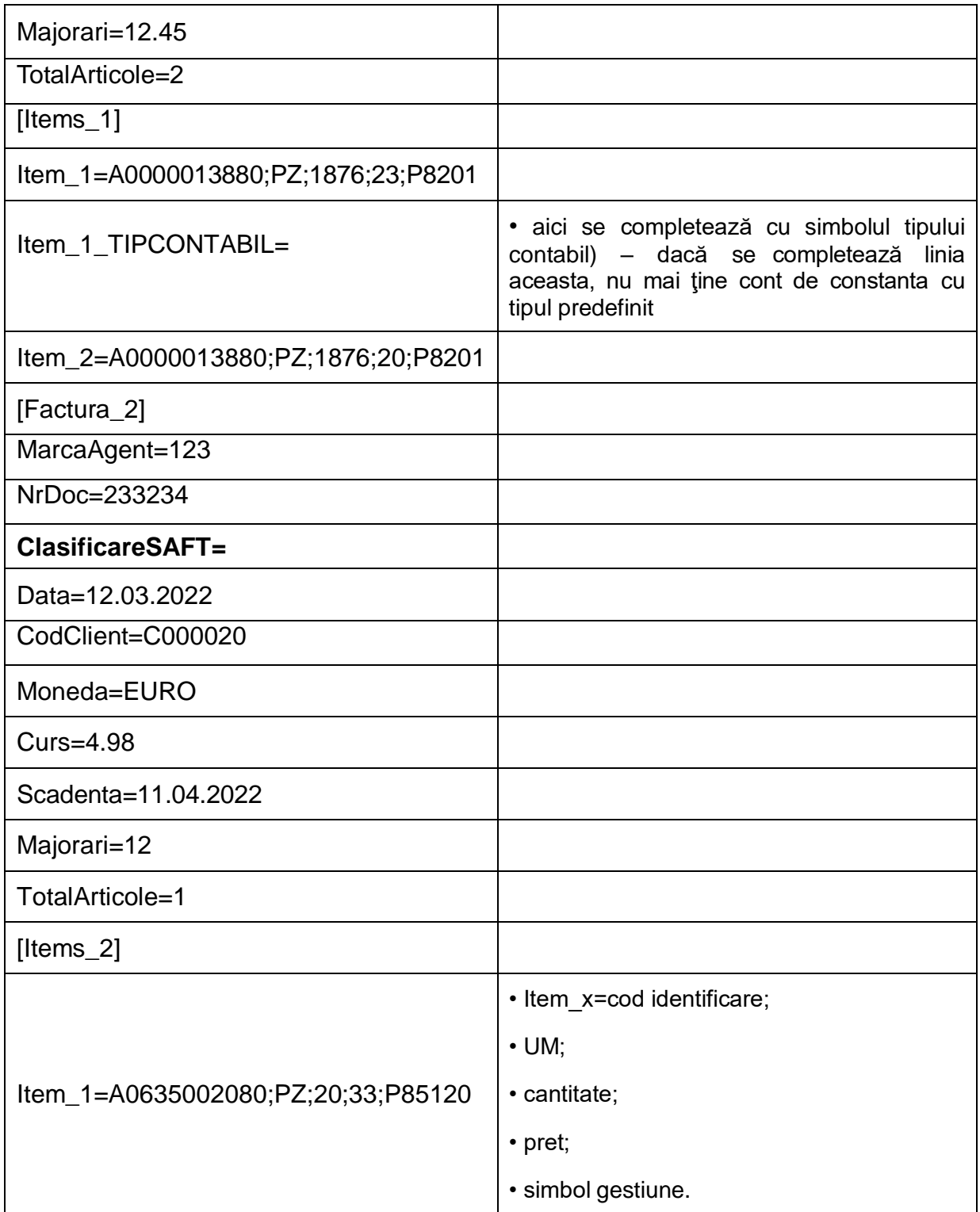